# **TCP/IP Networks**

#### A Brief Introduction

# **Internet Evolution (I)**

- In 1969, ARPA funded and created the "ARPA*net*" network
	- Robust, reliable, vendor-independent data communications
- $\bullet$  In 1975
	- Convert from experimental to operational network
	- TCP/IP begun to be developed
- In 1983
	- The TCP/IP is adopted as Military Standards
	- $ARPnet \rightarrow MILNET + ARPnet = Internet$
- In 1985
	- The NSF created the NSFnet to connect to Internet
- $\bullet$  In 1990
- ARPA passed out of existence, and in 1995, the NSFnet  $\frac{1}{2010/10/11}$  became the primary Internet backbone network

 $ARPA = Advanced Research Project Agency$   $NSF = National Science Foundation$ 

# **Internet Evolution (II)**

- $\bullet$  In 1995
	- IETF issued a specification for a next-generation IP
- In 1996
	- IPv6 is standardized
- In 1998
	- RFC2373 IP Version 6 Addressing Architecture
	- RFC2463 ICMPv6 for IPv6
- In 2003
	- RFC3513 IPv6 Addressing Architecture (replace RFC2373)
- $\bullet$  In 2006
	- RFC4295 Mobile IPv6 Management Information Base
	- RFC4487 Mobile IPv6 and Firewalls: Problem Statement
- In 2008
	- RFC5380 Hierarchical Mobile IPv6(HMIPv6) Mobility management
- In 2009
	- RFC5568 Mobile IPv6 Fast Handovers

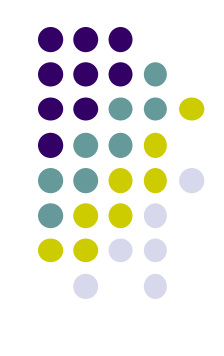

#### **General Introduction (1)**

#### $\bullet$  TCP/IP

- 
- Used to provide data communication between hosts
	- How to delivery data reliably
	- How to address remote host on the network
	- How to handle different type of hardware devices
- 4 layers architecture
	- Each layer perform certain tasks
	- Each layer only need to know how to pass data to adjacent layers

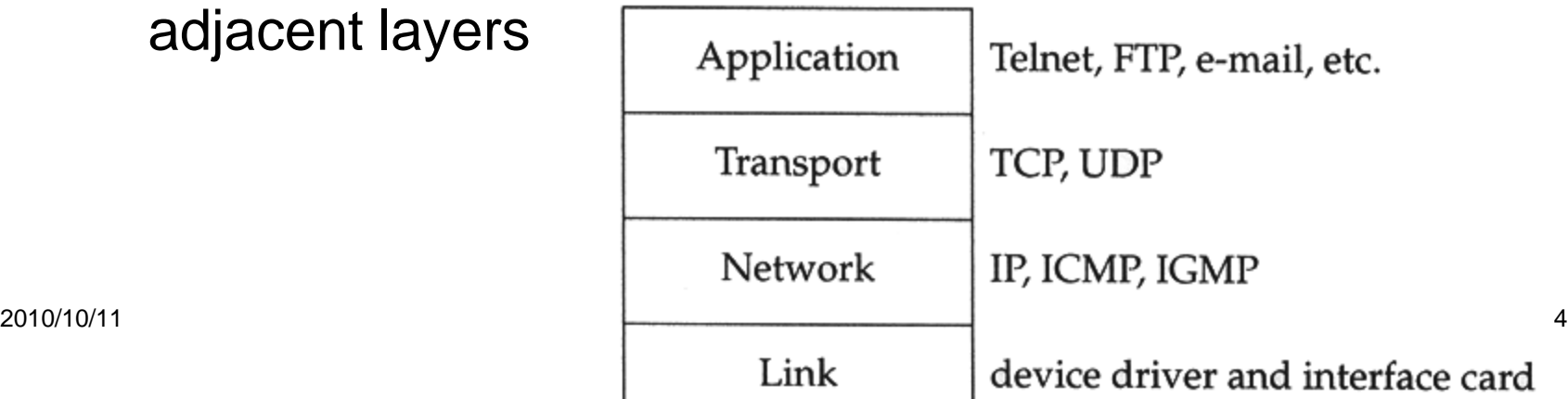

# **General Introduction (2)**

- Four layer architecture
	- Physical + Network Access Layer (or Interface)
		- Network Interface Card + Driver
		- Handle all the hardware details of whatever type of media
	- Network Layer (or say, Internet Layer)
		- Handle the movement of packets on the network
	- Transport Layer
		- Provide end-to-end data delivery services
	- **Application Layer** 
		- Handle details of the particular application

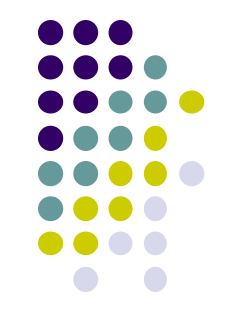

# **General Introduction (3)**

- Various Addresses
	- MAC Address
		- Media Access Control Address
		- 48-bit Network Interface Card Hardware Address
			- 24bit manufacture ID
			- 24bit serial number
		- Ex: 00:07:e9:10:e6:6b
	- IP Address
		- 32-bit Internet Address
		- Ex:140.120.13.254
	- Port
		- 16-bit uniquely application identification
		- Ex:FTP port 21, ssh port 22, telnet port 23

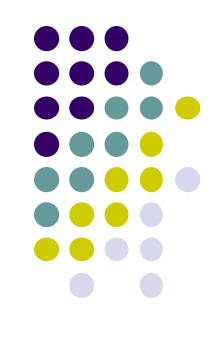

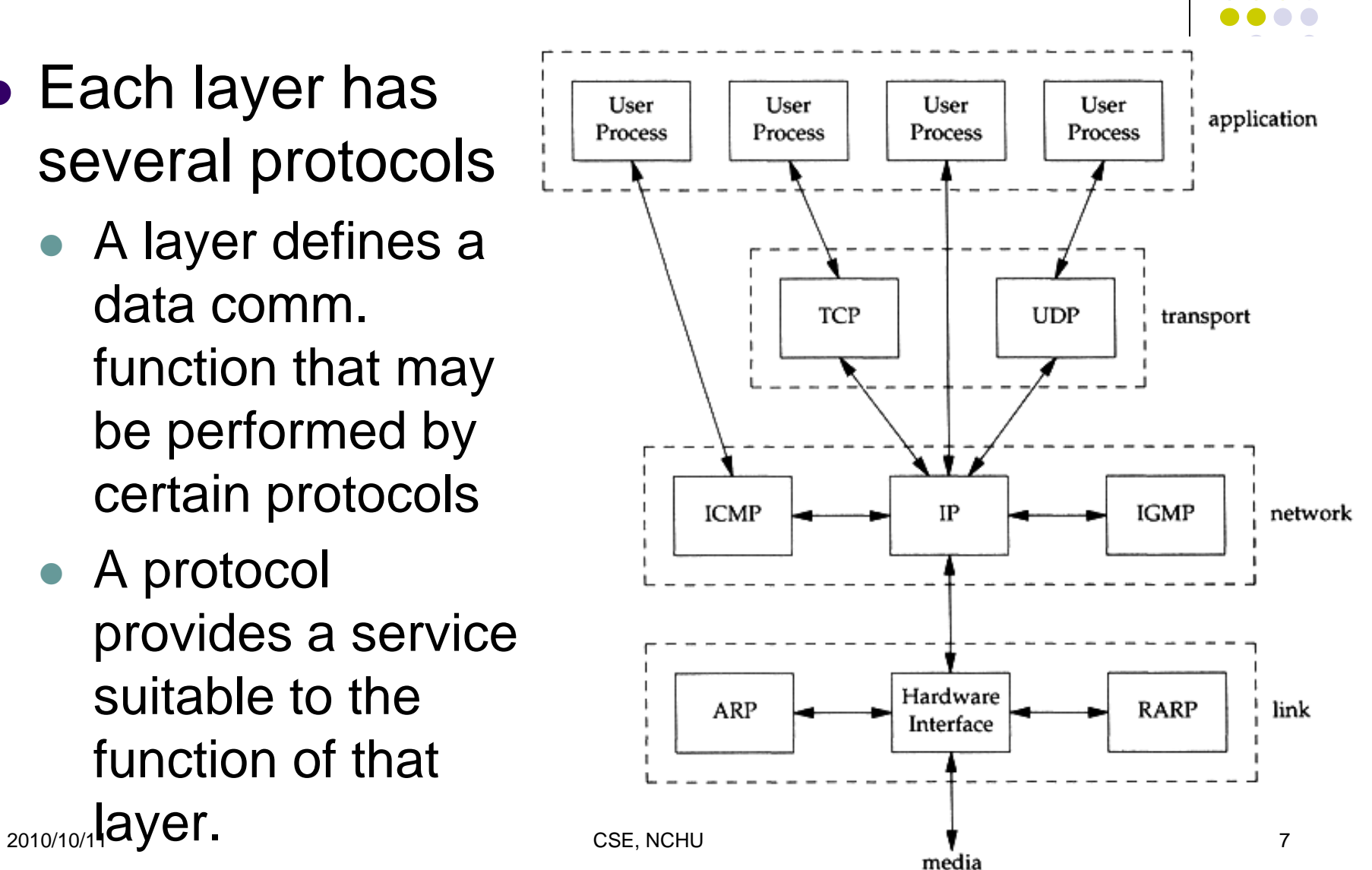

# **General Introduction (4)**

- Each layer has several protocols
	- A layer defines a data comm. function that may be performed by certain protocols
	- A protocol provides a service suitable to the function of that

## **General Introduction (5)**

• Send data user data (encapsulation) application Appl user data header TCP **TCP** application data header TCP segment  $_{\rm IP}$  $_{\rm IP}$ **TCP** application data header header IP datagram Ethernet driver Ethernet  $IP$ **TCP** Ethernet application data header header header trailer Ethernet 14 20  $20$ 4 **Ethernet** frame 46 to 1500 bytes

# **General Introduction (6)**

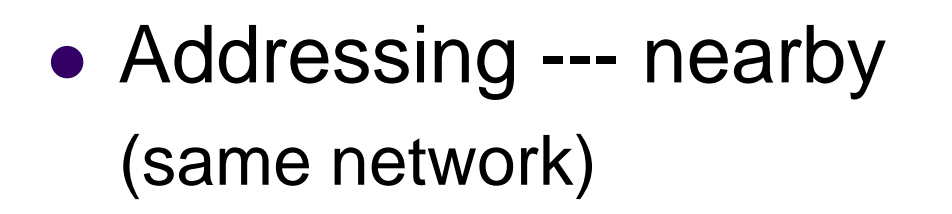

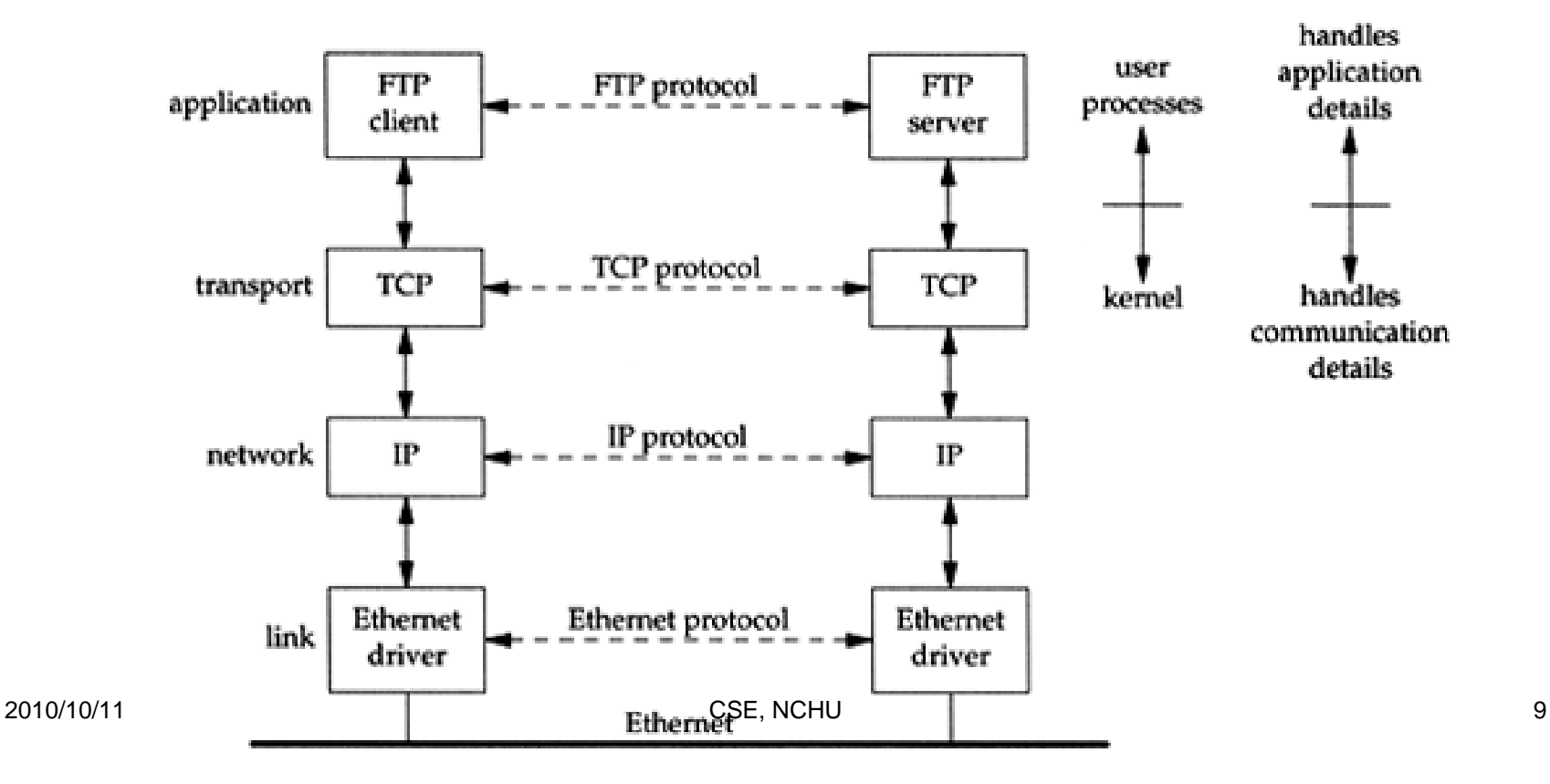

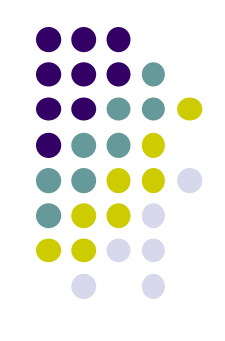

# **General Introduction (7)**

• Addressing --- faraway (across network)

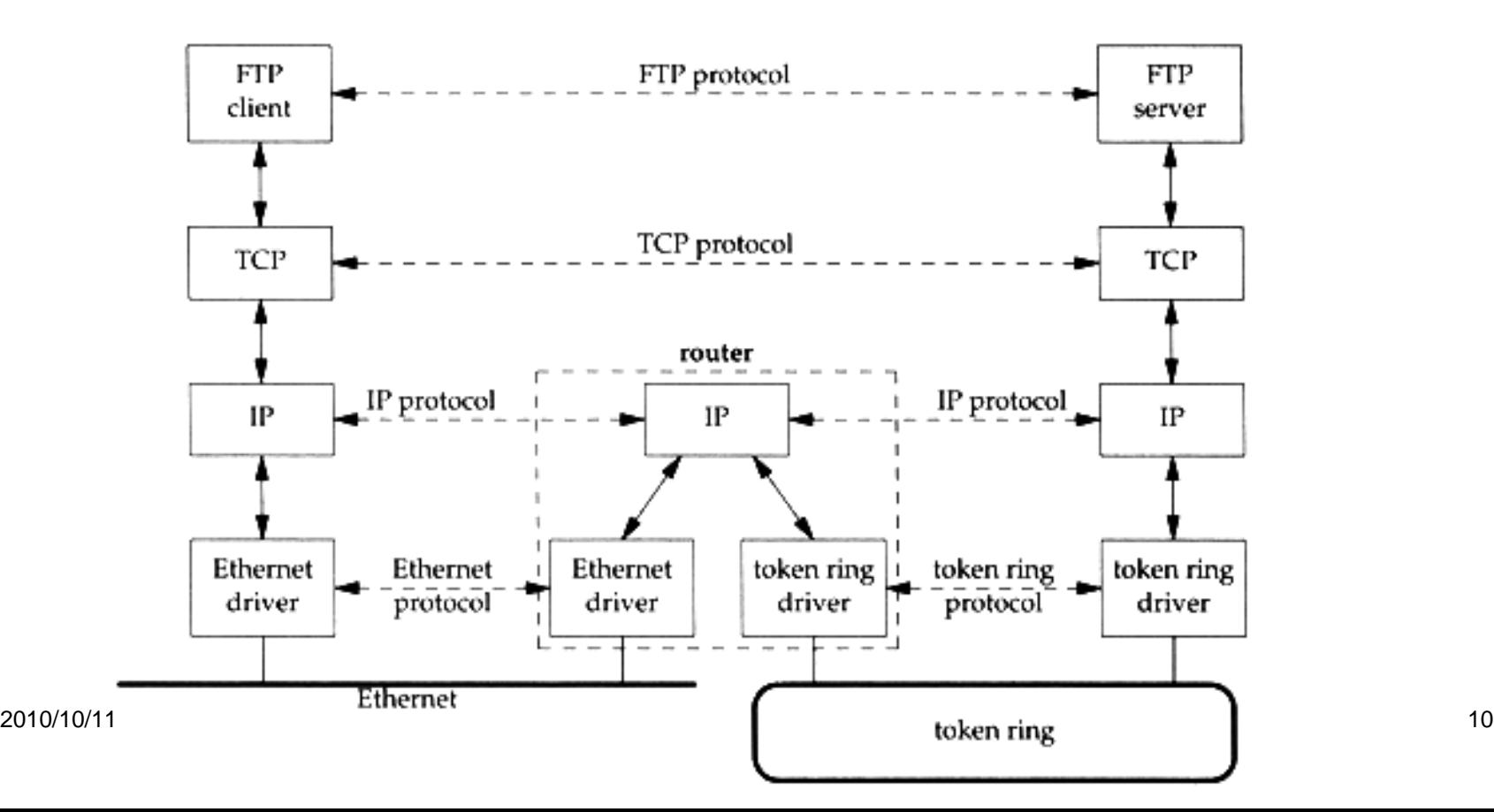

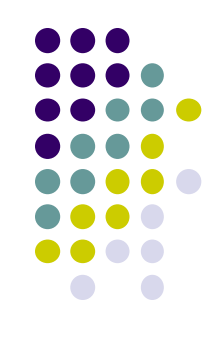

# **General Introduction (8)**

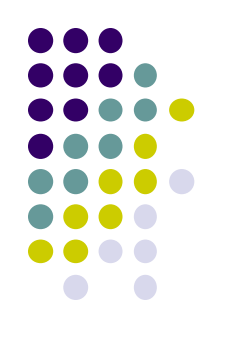

• Receive Data --- demultiplexing

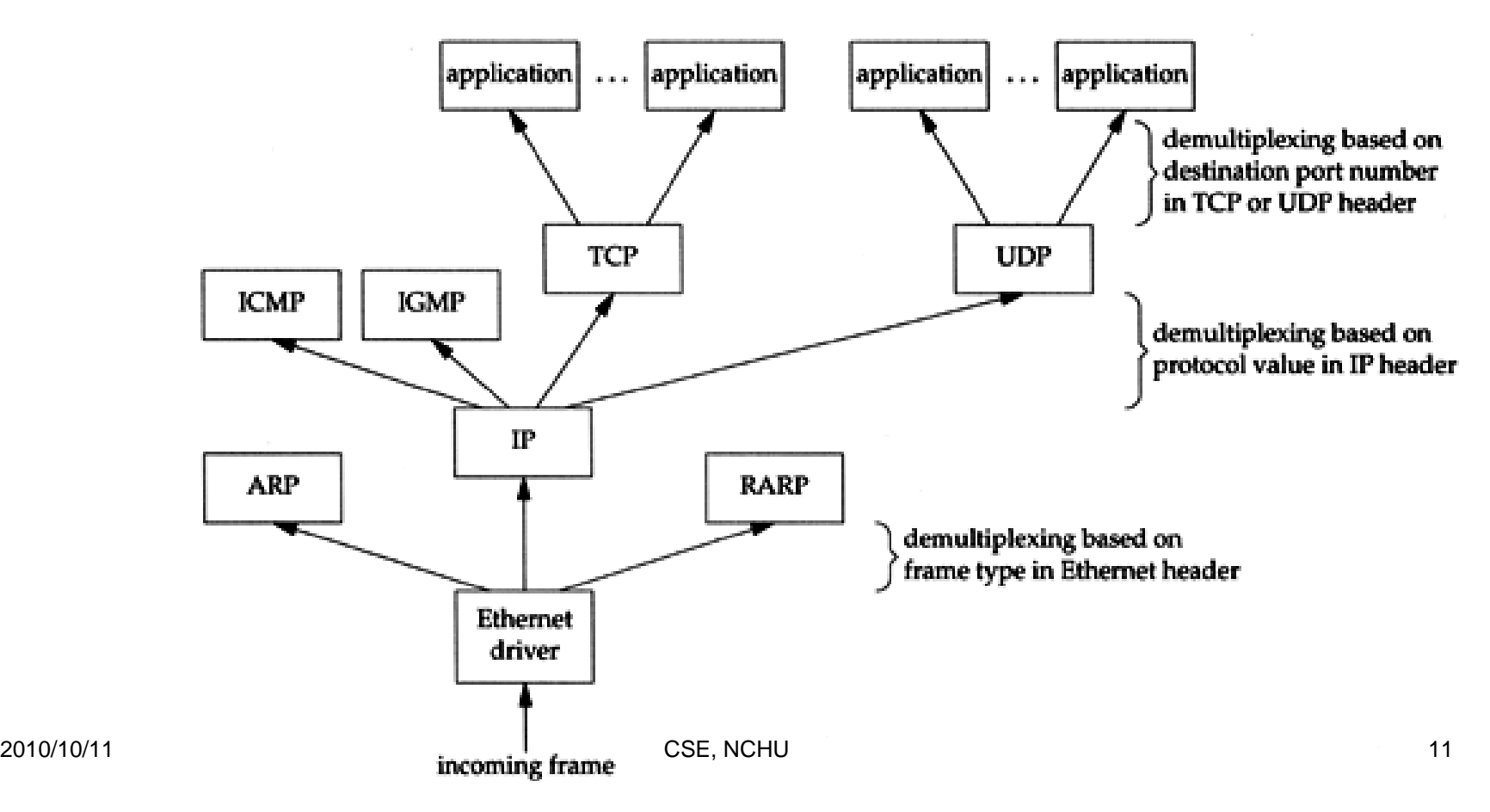

## **General Introduction (9)**

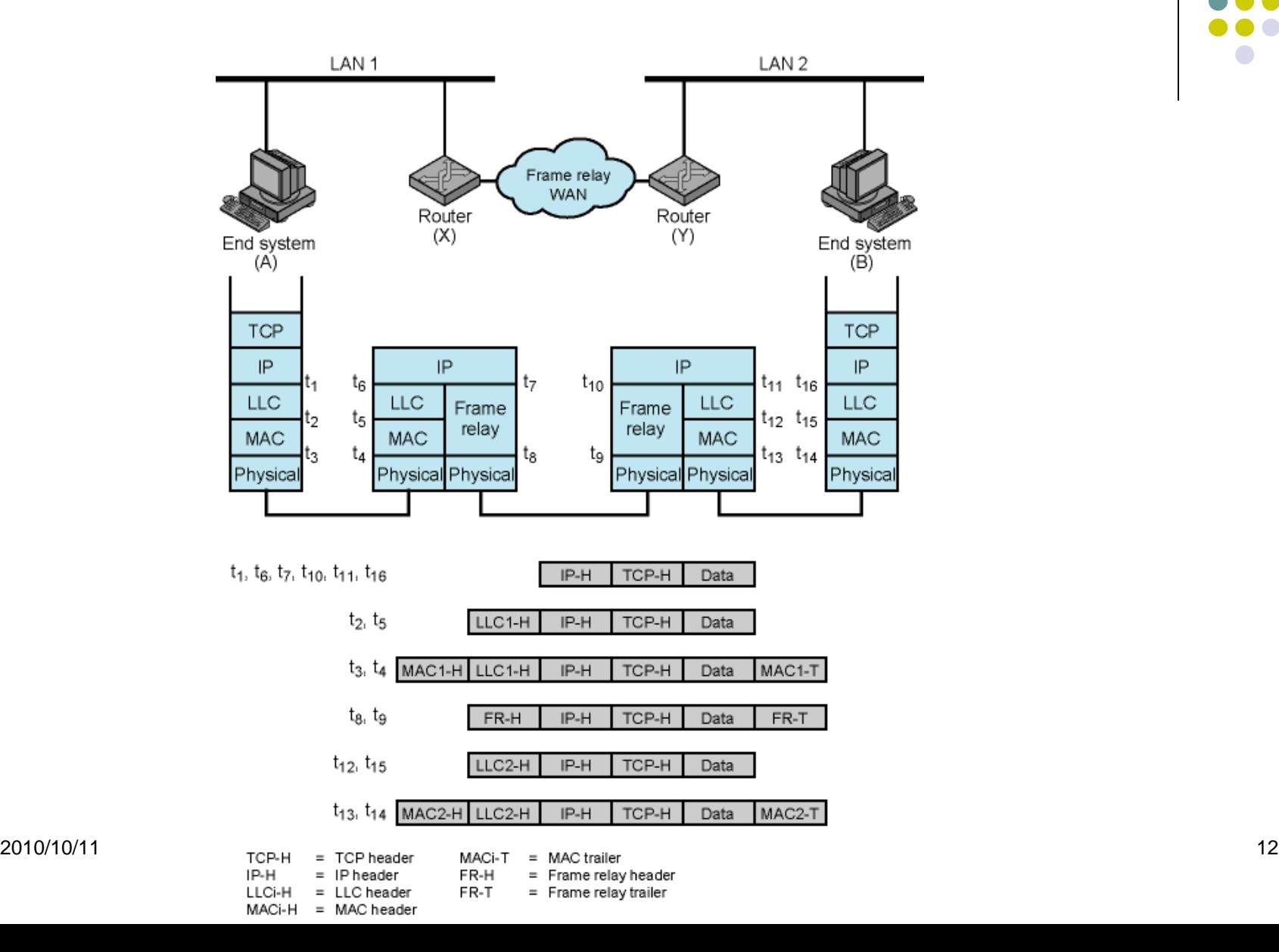

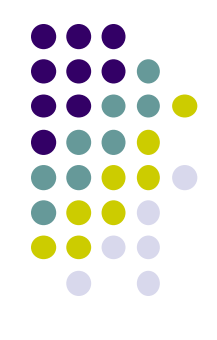

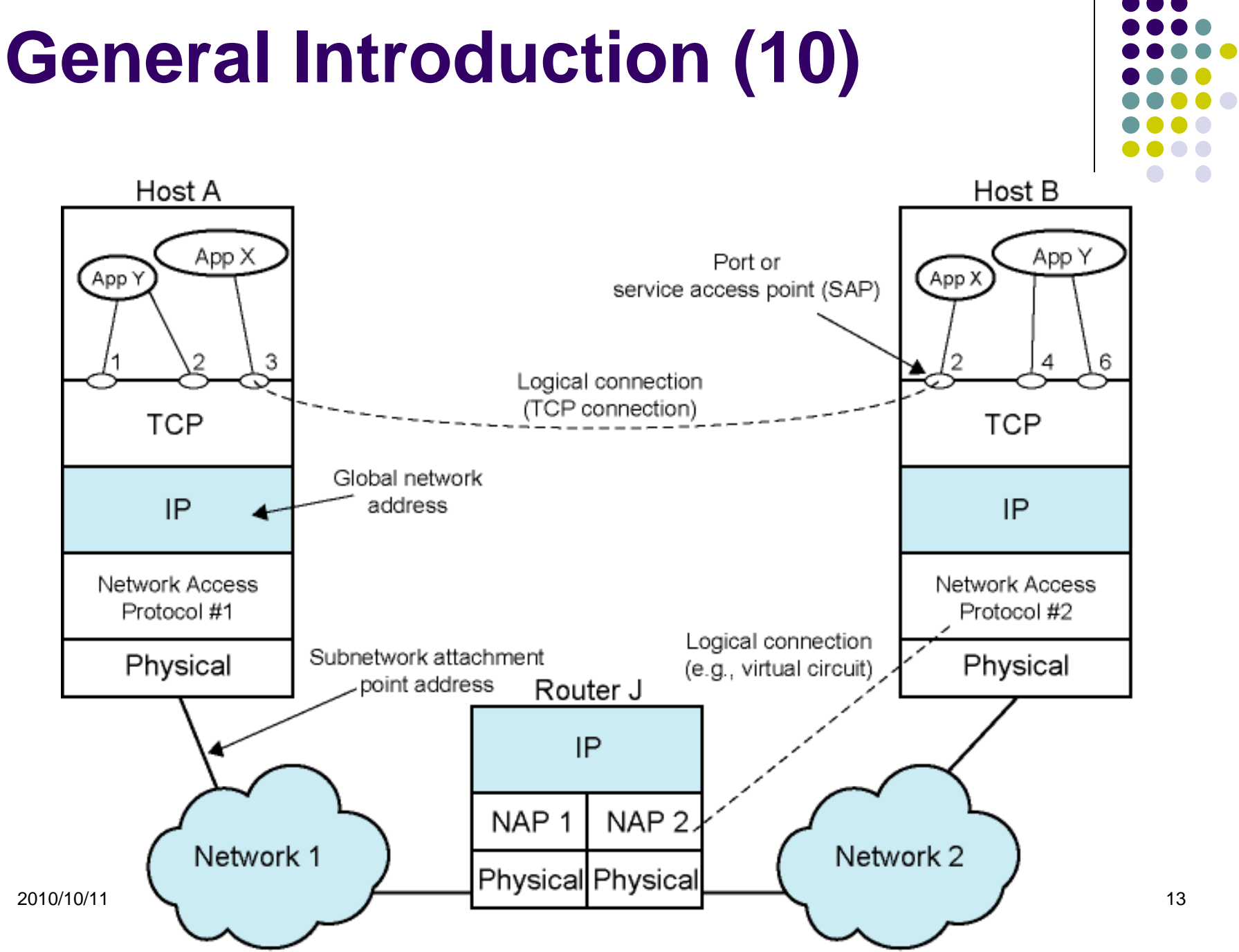

# **Interface Layer**

Provides 2 services for IP:

- Mapping IP addresses to Interface specific addresses
- Encapsulating IP datagrams for transmission over a specific medium

# **Introduction of Interface Layer**

- Tasks of Interface layer
	- Send and receive IP datagrams for IP module
	- ARP request and reply
	- RARP request and reply
- TCP/IP support various link layers, depending on the type of hardware used:
	- Ethernet
	- Token Ring
	- FDDI (Fiber Distributed Data Interface)

2010/10/11 **Serial Line** CSE, NCHU CSE, NCHU 15

#### **Ethernet**

#### Features

- Predominant form of local LAN technology used today
- Use CSMA/CD
	- Carrier Sense, Multiple Access with Collision Detection
- Use 48bit MAC address
- Operate at 10/100/1000 Mbps
- Ethernet frame format is defined in RFC894
	- This is the actually used format in reality

## **Ethernet Frame Format**

- 48 bits hardware address
	- For both destination and source address
	- 16-bit type is used to specify the type of data
		- $0800 \rightarrow IP$  datagram
		- $0806 \rightarrow$  ARP,  $8035 \rightarrow$  RARP

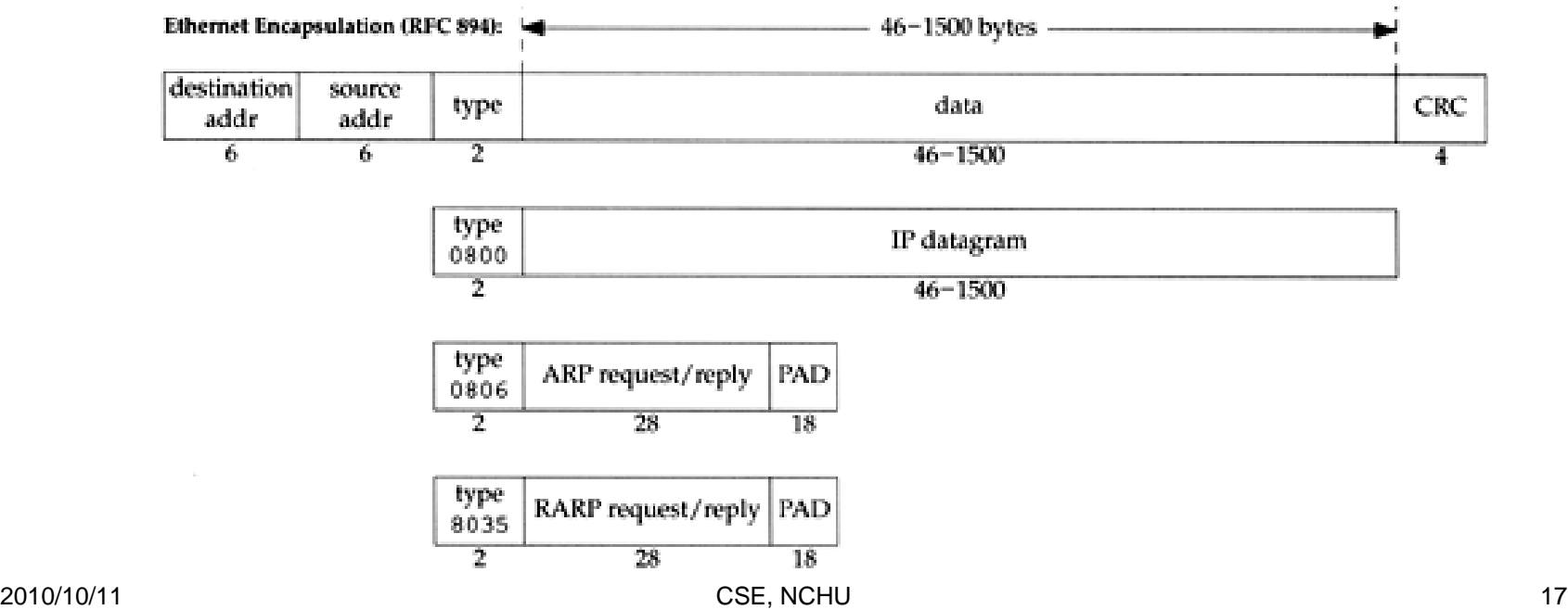

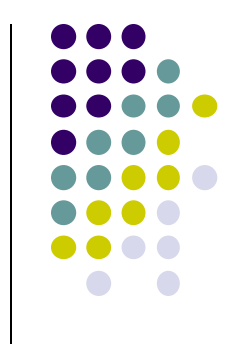

# **Loopback Interface**

#### Pseudo NIC

• Allow client and server on the same host to communicate with each other using TCP/IP

IP

- 127.0.0.1
- Hostname
	- **localhost**

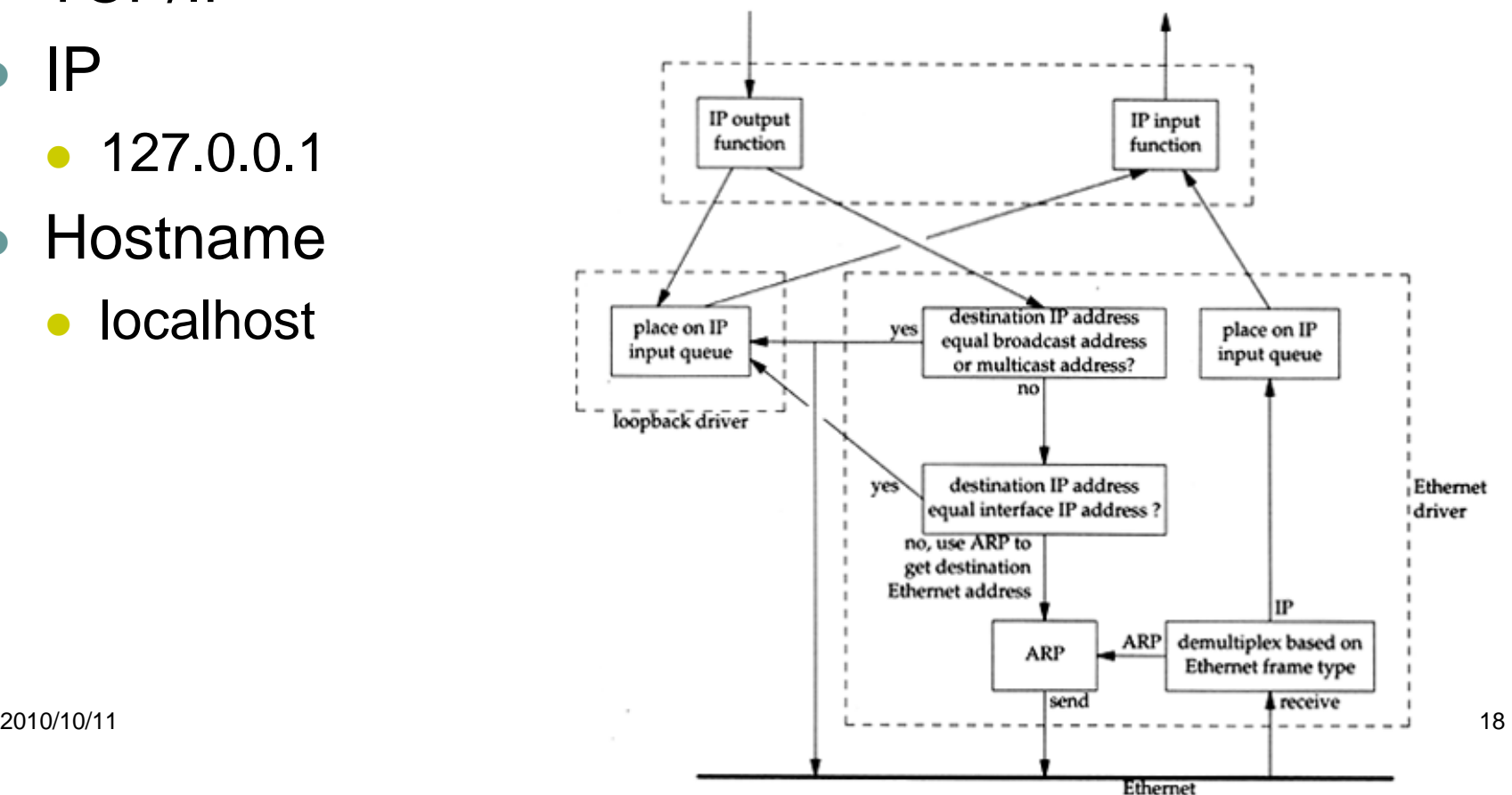

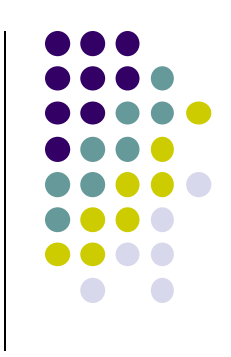

## **MTU**

- Maximum Transmission Unit
	- Limit size of payload part of Ethernet frame
		- 1500 bytes
	- If the IP datagram is larger than MTU,
		- IP performs "fragmentation"
- MTU of various physical device, 576B by default

#### Path MTU

- Smallest MTU of any data link MTU between the two hosts
- Depend on route

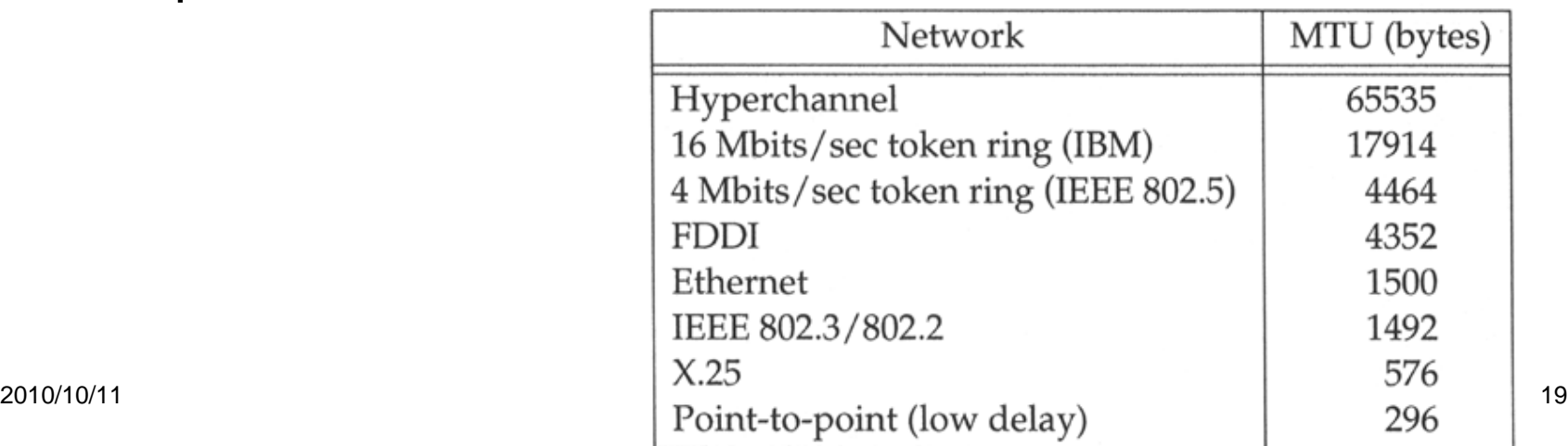

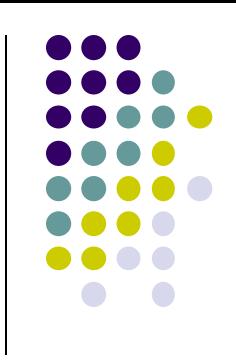

#### **Address translation Mechanisms**

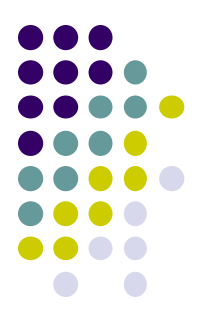

- **1. Algorithmically** --- deterministic method for achieving one-to-one mapping
- **2. Statically** --- a static table is built during system configuration
- **3. Dynamically** --- a decentralized fashion using a protocol to determine the mapping

#### **ARP and RARP**

• Mapping between IP and Ethernet address

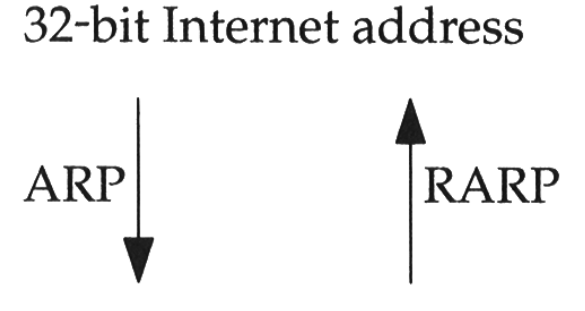

48-bit Ethernet address

- When an Ethernet frame is sent on LAN from one host to another,
	- It is the 48bit Ethernet address that determines for which interface the frame is destined

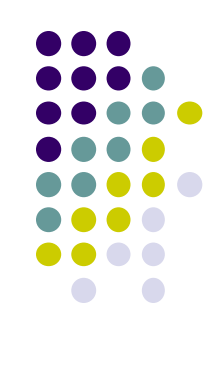

## **Address Resolution Protocol**

#### **Is a dynamic mechanism and use the broadcasting facility**

When the local IP wants to send a datagram to a device on an attached Ethernet, the interface layer performs the following:

- (1) ARP cache is first consulted
- (2) If the IP-MAC address is not in cache, give up the IP datagram and send out an ARP frame
- (3) Upon receiving an ARP frame,
	- a) check the sender protocol address and update its corresponding media address
	- b) check the target protocol address, if not the local IP then discards, otherwise construct ARP response frame to the original sender

#### **ARP Example**

% ftp ccbsd5

- (4) next -hop or direct host
- (5) Search ARP cache
- (6) Broadcast ARP request
- (7) ccbsd5 response ARP reply
- (9) Send original IP datagram

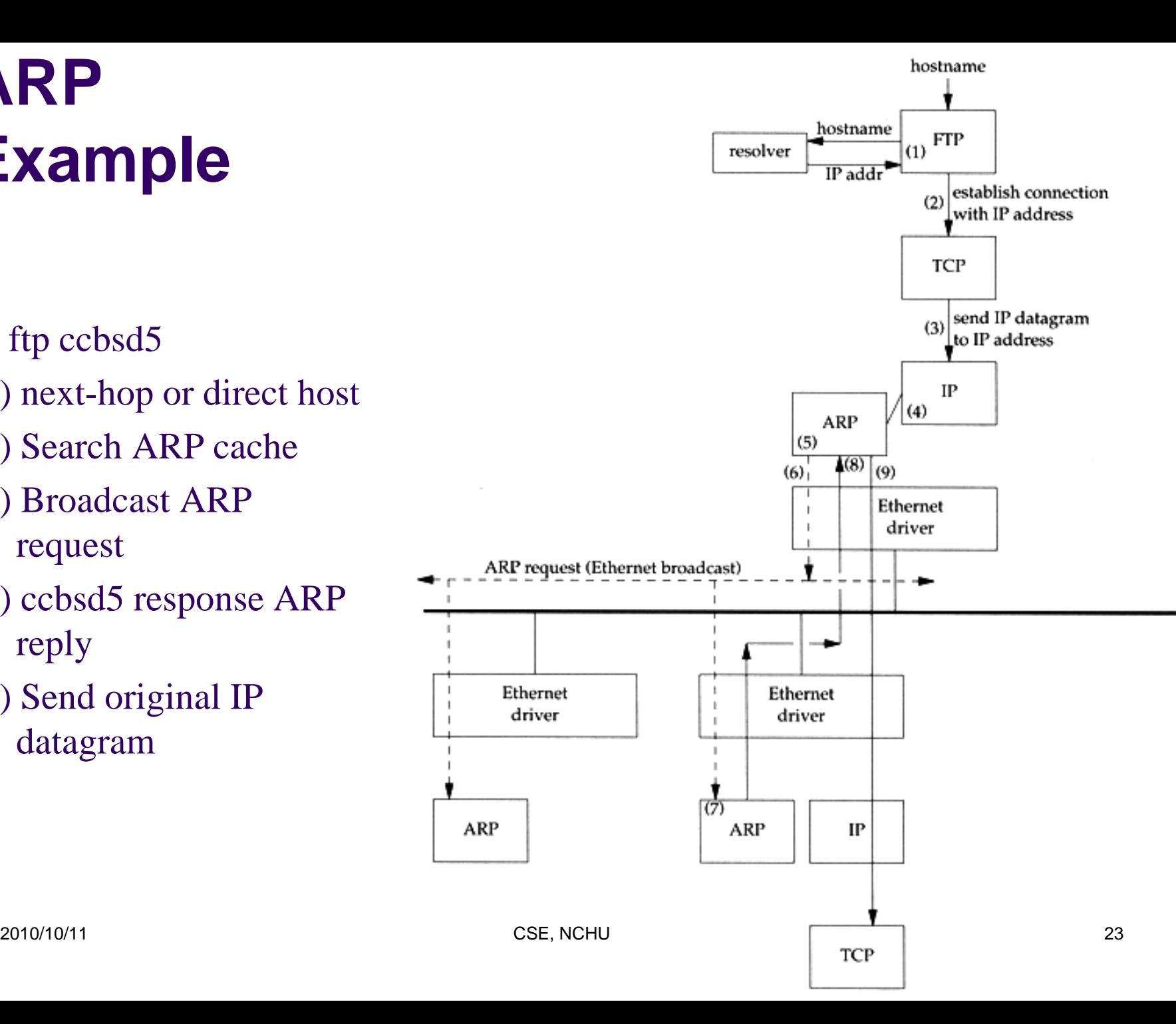

## **ARP/RARP Packet Format**

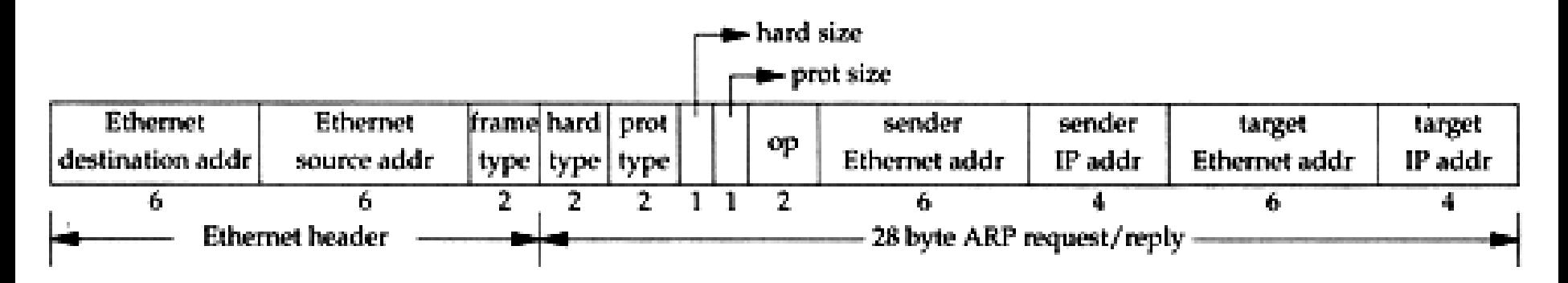

- Ethernet dest. addr: all 1's (broadcast)
- Known value for IP <-> Ethernet
	- Frame type: 0x0806 (ARP), 0x8035 (RARP)

#### **ARP Frame**

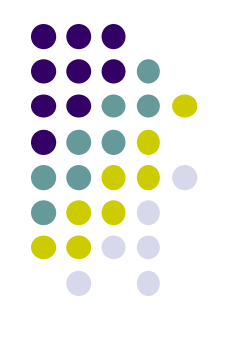

- **Frame type**: 0x0806 (ARP), 0x8035 (RARP)
- **Hardware type**: type of hardware address (1 for Ethernet)
- **Protocol type**: type of upper layer address (0x0800 for IP)
- **Hard size**: size in bytes of hardware address (6 for Ethernet)
- **Protocol size**: size in bytes of upper layer address (4 for IP)
- **Op**: 1, 2, 3, 4 for ARP request, reply, RARP request, reply

## **ARP Cache**

- Maintain recent ARP results
	- come from both ARP request and reply
	- expiration time
		- Complete entry  $= 20$  minutes
		- Incomplete entry  $=$  3 minutes
	- Use arp command to see the cache

\n- Ex: % 
$$
arp - a
$$
\n- varp -da
\n- varp -S cobsd5.csie.  
\n out.  $00:07:e9:39:66:77$
\n

tytsai@tybsd:~> arp -a

ccamd.csie.nctu.edu.tw (140.113.235.1) at 00:0f:ea:48:92:85 on fxp0 [ethernet] tybsd.csie.nctu.edu.tw (140.113.235.4) at 00:09:6b:7a:25:f7 on fxp0 permanent [ethernet] e3rtn-235.csie.nctu.edu.tw (140.113.235.254) at 00:0e:38:a4:c2:00 on fxp0 [ethernet]<br>2.102.112.2020 ? (192.168.1.30) at (incomplete) on fxp1 [ethernet]

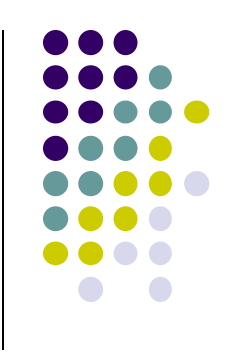

#### **Ex: Use tcpdump to see ARP**

- $\bullet$  Host 140.113.214.22  $\rightarrow$  140.113.214.49
	- Clear ARP cache of 140.113.214.22 (**0:20:ed:6d:eb:c** )
	- Run tcpdump on 140.113.214.49 (**0:2:a5:6e:8d:42** )
		- % sudo tcpdump i fxp0 e arp
		- % sudo tcpdump i fxp0 n e arp
		- % sudo tcpdump i fxp0 n t e arp
	- On 140.113.214.22, ssh to 140.113.214.49

23:35:04.971913 0:20:ed:6d:eb:c Broadcast arp 60: arp who-has r21619.csie.nctu.edu.tw tel l u214.csie.nctu.edu.tw 23:35:04.971921 0:2:a5:6e:8d:42 0:20:ed:6d:eb:c arp 60: arp reply r21619.csie.nctu.edu.tw is-at 0:2:a5:6e:8d:42

23:44:12.407720 0:20:ed:6d:eb:c ff:ff:ff:ff:ff:ff 0806 60: arp who-has 140.113.214.49 tel l 140.113.214.22 23:44:12.407730 0:2:a5:6e:8d:42 0:20:ed:6d:eb:c 0806 60: arp reply 140.113.214.49 is-at 0 :2:a5:6e:8d:42

0:20:ed:6d:eb:c ff:ff:ff:ff:ff:ff 0806 60: arp who-has 140.113.214.49 tell 140.113.214.22 0:2:a5:6e:8d:42 0:20:ed:6d:eb:c 0806 60: arp reply 140.113.214.49 is-at 0:2:a5:6e:8d:42

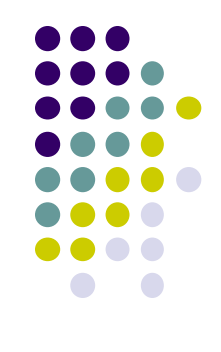

#### **Proxy ARP**

• Let router answer ARP request on one of its networks for a host on another network

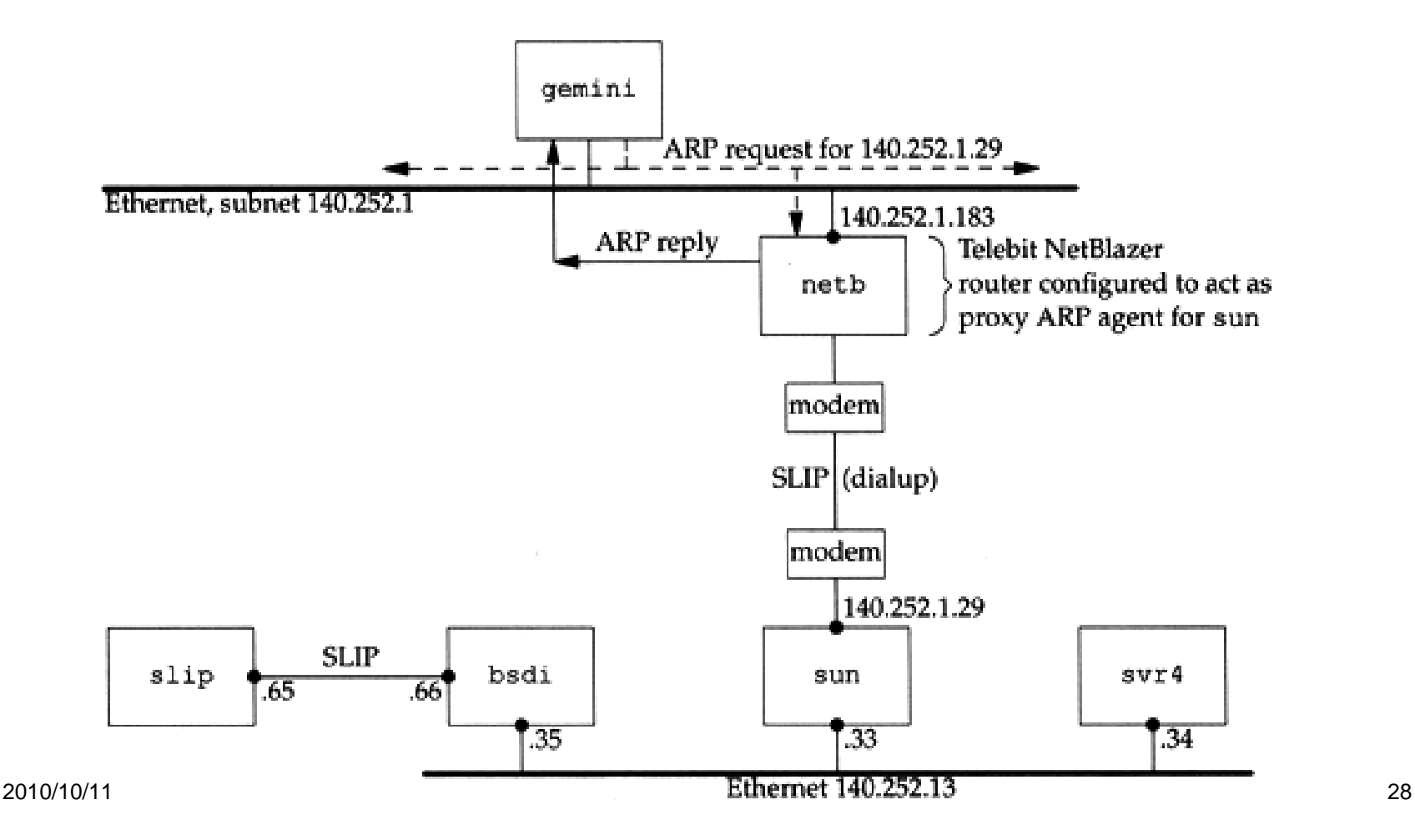

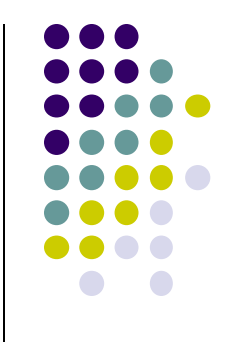

## **Gratuitous ARP**

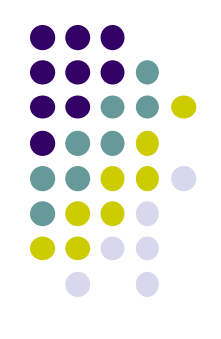

- Gratuitous ARP
	- The host sends an ARP request looking for its own IP
	- Provide two features
		- Used to determine whether there is another host configured with the same IP
		- Used to cause other host to update ARP cache when changing its hardware address

# **Examples of ARP Spoofing & ARP Proxy Agent**

- 
- Provided by the instructor as shown in the classroom.

(refer to CH09 ARP協定.ppt, p41- p55)

#### **RARP**

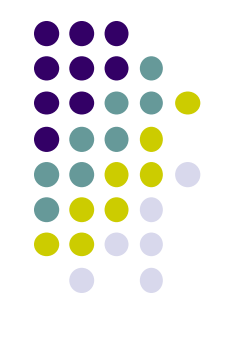

- Principle
	- Used for the diskless system to read its hardware address from the NIC and send an RARP request to gain its IP
- RARP Server Design
	- RARP server must maintain the map from hardware address to an IP address for many hosts
	- Link-layer broadcast
		- This prevents most routers from forwarding an RARP request

# **RARP, BOOTP, and DHCP (1/2)**

- RARP server sends the broadcasts query and back with an IP address
- RARP broadcast message can't get through routers, an RARP server needs on each network
- BOOTP uses UDP and forwards over routers, but requires manual configuration of table mapping
- DHCP server and client use DHCPDISCOVER, DHCPOFFER, DHCPREQUEST, and DHCPACK to build the communication. (only the later 2 messages if the client has been admitted.)<br>10/10/11 2010/10/11 CSE, NCHU 32

# **RARP, BOOTP, and DHCP(2/2)**

- RARP is replaced by BOOTP, and DHCP is an enhanced version of BOOTP.
- Rather than static allocation, DHCP uses lease-based IP allocation, either automatic allocation or dynamic allocation, depending upon the duration of the lease.
- DHCP server may offer TCP/IP setups for its clients, for instances, router address, DNS address, netmask, etc.
- DHCP server may exist over distance, newly booted host requires DHCP relay agent (by broadcasting DHCP recovery packet) to unicast message to DHCP server. 2010/10/11 CSE, NCHU 33

# **IP Assignment (1/2)**

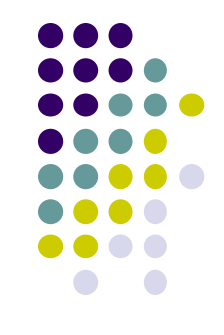

- IP assignment is a process where a subnets are created for each subgroup or department.
- The IP assignment is tracked by the network operations center (NOC).
- For example, the subnet 192.168.12.64 has broadcast address 192.168.12.127. Any computer in the subnet is assigned in the range of 65 to 126.
- IP assignment can be done either manually or dynamically, BOOTP and DHCP are two well-known approaches for IP assignment.

# **IP Assignment (2/2)**

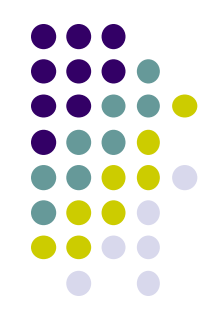

- DHCP is a superset of BOOTP and runs on the same port number.
- DHCP requests an IP address from the DHCP server. The DHCP server retrieves an available IP address from a pool dedicated to the subnet of the requesting client, and the DHCP server also specifies a lease time together with the IP address.
- Router doesn't pass broadcast addresses, so a DHCP relay server is required for over distance (out of a LAN).
- DHCP requires UDP and uses port 68 for client, 67 for server. Message Type (MT) include discover, offer, request, and ack (later two MTs are unicasts between relay and server).